# Introduction to Novell & Linux Management Utilities

Jason Williams Product Manger Novell Inc.

Hugo Parra Product Management Team Lead, OES Novell Inc.

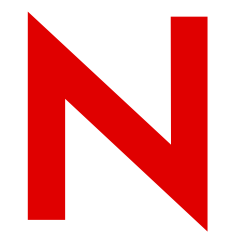

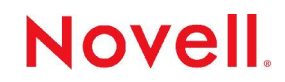

#### Tools everywhere and not a toolbox in sight

#### A Compendium of Management Utilities

- iManager™ Linux and NetWare®
- YAST (Yet Another System Tool) Linux
- ConsoleOne NetWare (unofficially supported on Linux)
- BASH (Bourne Again sHell) NetWare and Linux
- NetWare Remote Manager NRM NetWare
- Server Health Monitor (CIM) Linux and NetWare
- NWAdmin NetWare
- ZENworks® Linux Management Update Manager (formerly Red Carpet) – Linux
- Zenworks NetWare and Windows

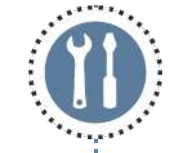

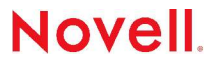

### iManager, Browser-based Management

Novell® iManager is a Webbased administration console that provides secure, customized access to network administration utilities and content from virtually anywhere you have access to the Internet and a Web browser.

- Single point of administration for Novell eDirectory<sup>™</sup> objects, schema, partitions and replicas
- Single point of administration for many other network resources
- Role-Based Services (RBS) for delegated administration

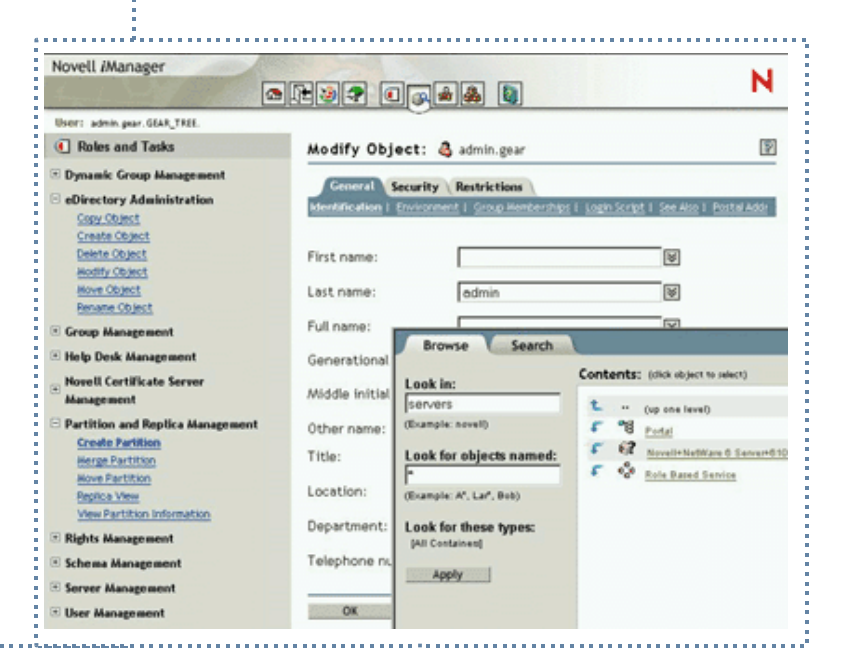

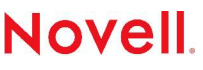

## ConsoleOne – rich client interface

#### Use on a Windows computer or a NetWare server

- Because ConsoleOne is Java-based, it can run on Windows, NetWare, Linux\* , Solaris, and Tru64 UNIX.
- If your tree is running NDS 8 and has containers with thousands of objects, browsing it in ConsoleOne is faster and more consistent. NWAdmin is slower opening large containers.

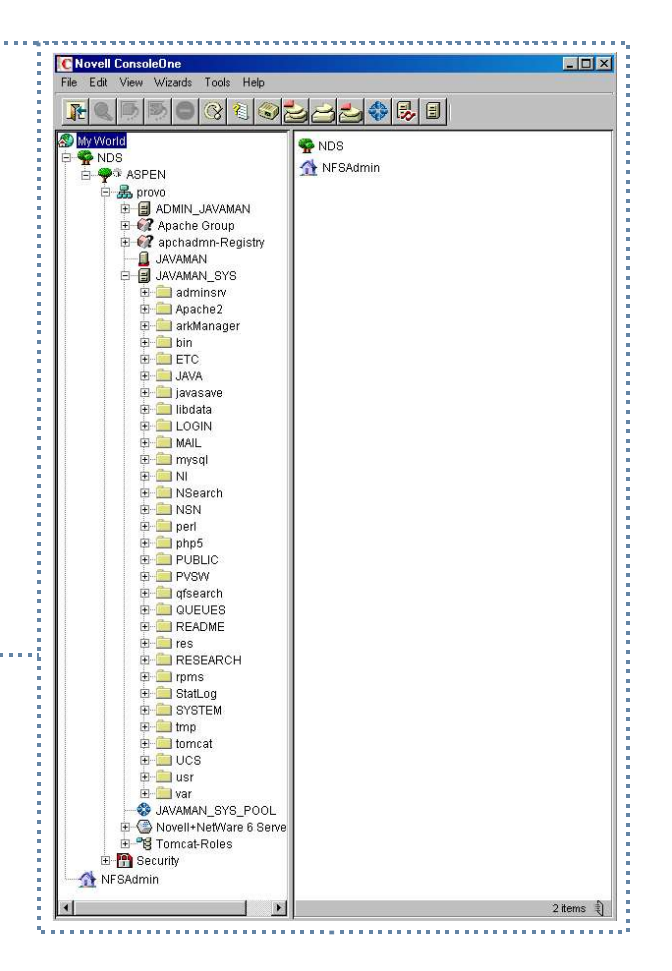

#### **Novell**

## Novell Remote Manager - Web client

Novell® Remote Manager for NetWare ® is a browser-based utility that you can use to manage one or more NetWare servers.

- It accesses information much more quickly than other remote management tools.
- It is installed by default on all NetWare servers and requires no special configuration for most operations.
- It provides a graphical interface that makes interpreting diagnostic information much more comprehensible and easier to manage.
- It provides added functionality that is not available in the other management utilities.

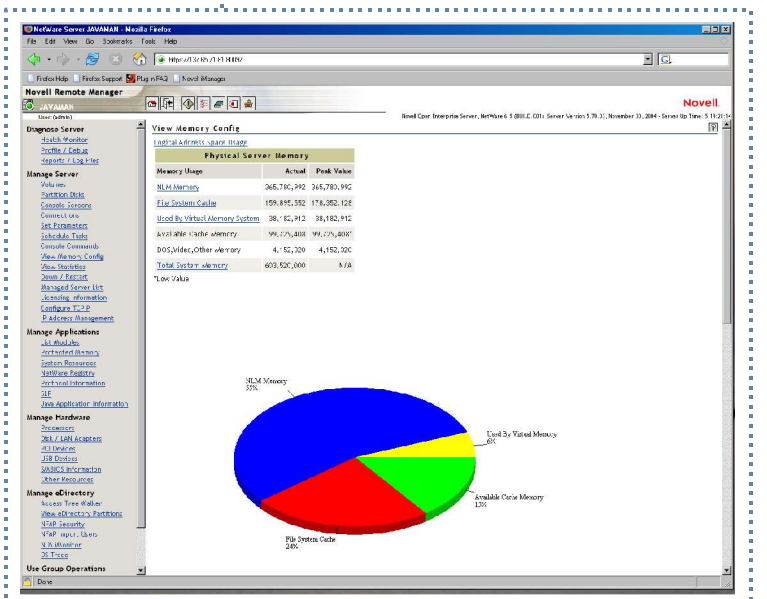

## Server Health Monitor – web client

- Health Monitoring Services is a framework provided in OES that lets you monitor the health of Linux or NetWare servers using the Common Information Model (CIM).
- CIM is a function of OpenWBEM a set of management and Internet standard technologies developed to unify the management of enterprise computing environments. ADMIN
- Health Monitoring Services provides a plug-in for iManager that you can use to monitor the health of Linux or NetWare servers.
- In future releases, you will be able configure thresholds and system alerts. Analysis and action recommendations will be made by a policy engine.

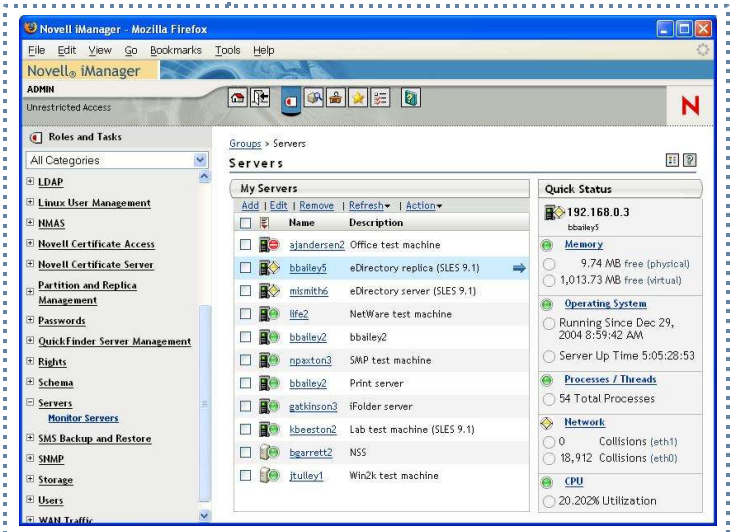

## YAST – Rich Client Interface SuSE Linux

#### (YAST)Yet another System Tool

- When you start YaST in the graphical mode, the YaST Control Center, opens. The left frame features the categories Software, Hardware, Network Devices, Network Services, Security & Users, System, and Miscellaneous.
- If you click the icon for one of these, its contents are listed on the right-hand side. Then select the desired element.
- For example, if you select Hardware and click Sound to the right, a configuration dialog opens for the sound card. The configuration of the individual items usually comprises several steps.

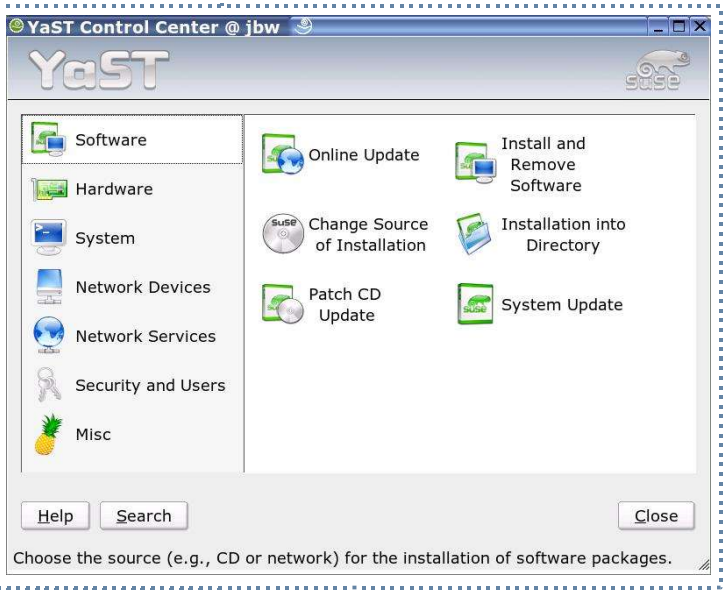

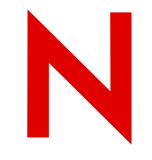

### NWAdmin – Rich Client Interface

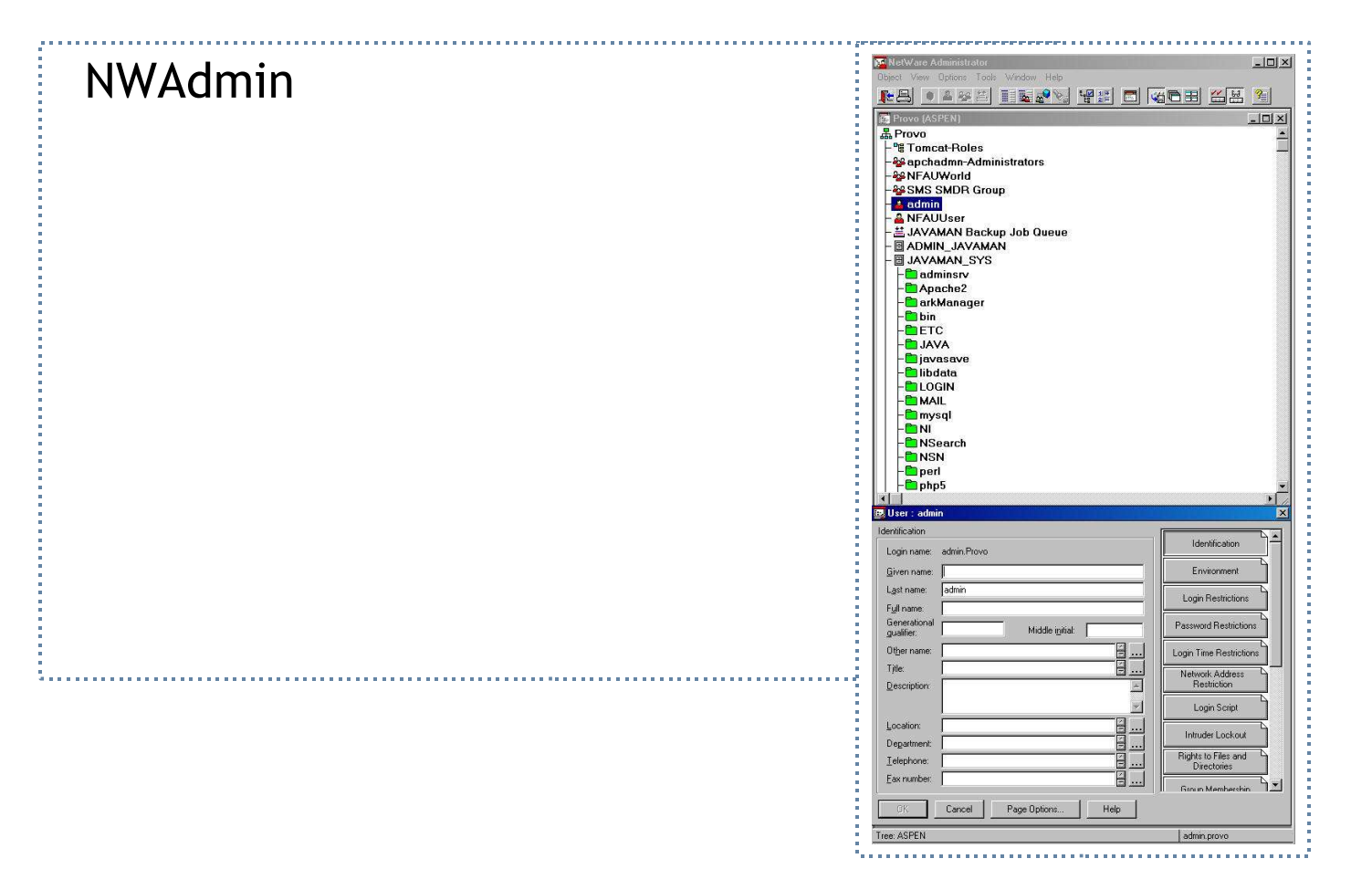

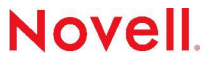

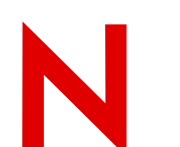

## Red Carpet – RPM Patch Update Client

- ZENworks® Linux Management Update Manager
	- (formerly Red Carpet)

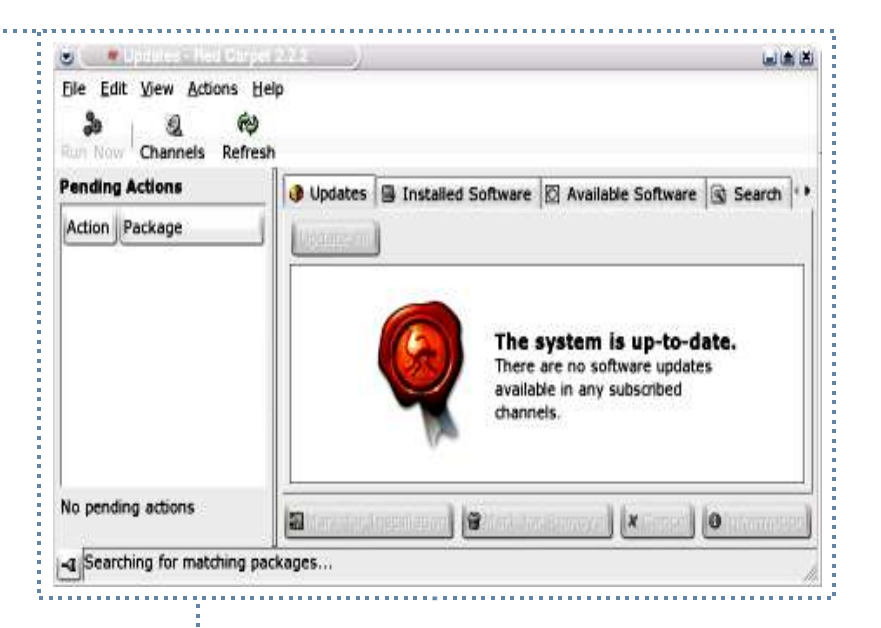

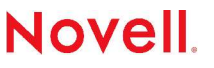

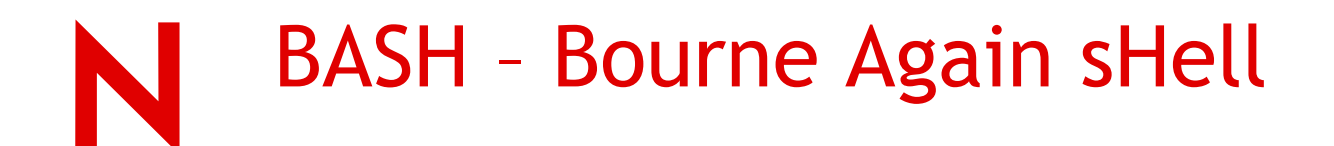

#### Creating Mount Points to Access NetWare Volumes

By default, the BASH shell has access only to the sys volume, which is mapped as root (/) in BASH. To access additional volumes, or to create mount points for other folders, modify sys:/etc/pathtab, placing each mount point and volume on a line similar to the following: [mount point] [volume]

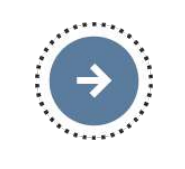

For example: **/vols/data data:\ /mystuff data:\users\username**

The first example mounts the data volume to /vols/data in BASH, the second example mounts the users\username folder to /mystuff in BASH.

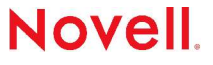

## **Questions**

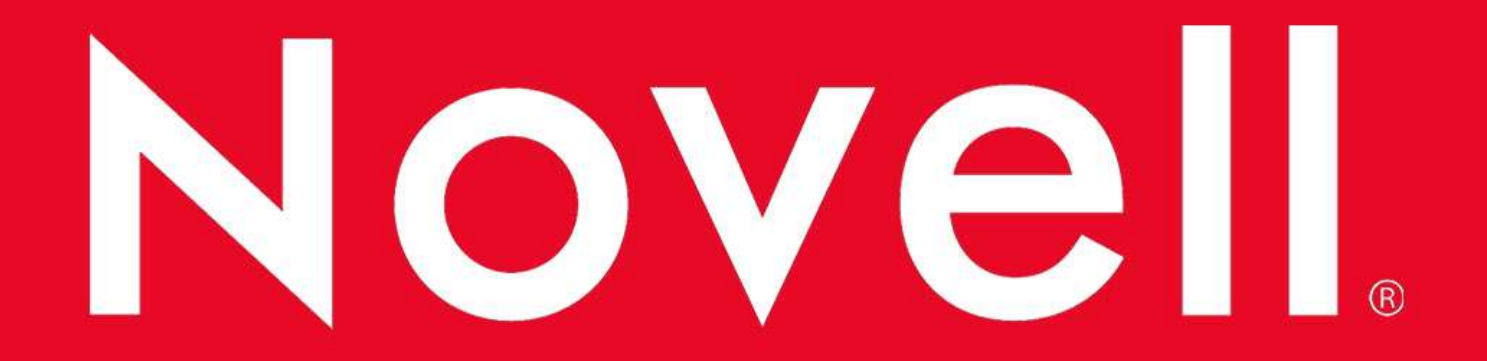

#### **General Disclaimer**

This document is not to be construed as a promise by any participating company to develop, deliver, or market a product. Novell, Inc., makes no representations or warranties with respect to the contents of this document, and specifically disclaims any express or implied warranties of merchantability or fitness for any particular purpose. Further, Novell, Inc., reserves the right to revise this document and to make changes to its content, at any time, without obligation to notify any person or entity of such revisions or changes. All Novell marks referenced in this presentation are trademarks or registered trademarks of Novell, Inc. in the United States and other countries. All thirdparty trademarks are the property of their respective owners.

No part of this work may be practiced, performed, copied, distributed, revised, modified, translated, abridged, condensed, expanded, collected, or adapted without the prior written consent of Novell, Inc. Any use or exploitation of this work without authorization could subject the perpetrator to criminal and civil liability.

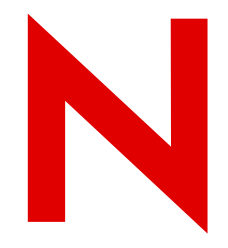

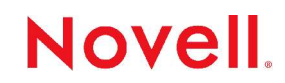